# Money Back Guarantee

# Vendor:NetApp

Exam Code:NS0-515

**Exam Name:**NetApp Certified Implementation Engineer - SAN, E-Series

Version:Demo

#### **QUESTION 1**

When a drive fails in a Dynamic Disk Pool (DDP) with no free capacity, what happens to the data?

- A. It is rebuilt using the on-board backup database
- B. It is rebuilt using preservation capacity within the DDP
- C. It is evacuated to the preservation capacity within the DDP
- D. It is evacuated to a hot spare drive that is assigned to the DDP

Correct Answer: B

Reference: https://www.netapp.com/us/media/tr-4652.pdf (6)

#### **QUESTION 2**

To enable one-way authentication in a new iSCSI Linux implementation, which three modifications should you make in the /etc/iscsi/iscsid.conf file on the Linux host? (Choose three.)

- A. the target username and password
- B. the initiator username and password
- C. CHAP
- D. sendtargets discovery

E. iSCSI

Correct Answer: ACD

Reference: https://library.netapp.com/ecm/ecm\_download\_file/ECMP1654943

#### **QUESTION 3**

What is the minimum number of drives needed to create a Dynamic Disk Pool?

A. 12

- B. 8
- C. 3
- D. 11

Correct Answer: D

Reference: https://www.netapp.com/us/media/tr-4652.pdf (5)

#### **QUESTION 4**

Click the Exhibit button.

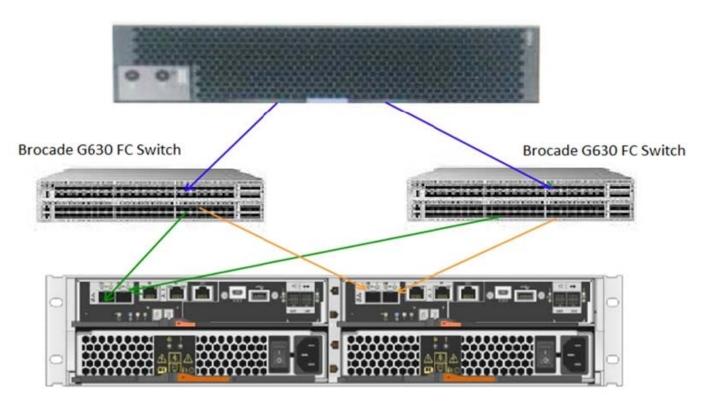

E-Series EF280

Referring to the exhibit, what is the total number of ALUA paths from the host to a volume on the EF280?

A. 8

B. 6

C. 2

D. 4

Correct Answer: D

Reference: https://www.netapp.com/us/media/tr-4727.pdf

#### **QUESTION 5**

A junior administrator recently made changes to an E-Series system. As a result of these changes, the management host lost the ability to manage the E-Series system through in-band management, but the host still has access to the E-Series data volumes.

In this scenario, what caused this issue?

- A. The access volume was un-mapped
- B. The management IPs were changed
- C. The ownership of the management host\\'s volumes changed
- D. Auto Load Balancing was disabled

Correct Answer: B

#### **QUESTION 6**

What are two methods for setting the host protocol configuration on the E2800 controller with a 4-port 16Gbps FC or 10Gbps iSCSI SFP+ host interface card (HIC)? (Choose two.)

- A. Set at the factory, based on the order
- B. Change the QSFP type in the HIC
- C. Change the Feature Pack in the SANtricity System Manager
- D. Set in the Hardware tab using SANtricity System Manager

Correct Answer: CD

Reference: https://docs.netapp.com/ess-11/index.jsp?topic=%2Fcom.netapp.doc.e-2800-sysmaint% 2FGUID-C2A2AAC4-A1B9-468F-8CE8-862D32917840.html

#### **QUESTION 7**

Click the Exhibit button.

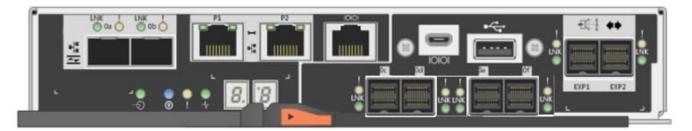

Referring to the exhibit, which three statements are true? (Choose three.)

- A. There are two SAS expansion ports available
- B. There are six SAS host ports available
- C. There are two Base-T iSCSI ports available
- D. There are two FC/iSCSI host ports available
- E. There are four SAS host ports available

Correct Answer: BCD

# **QUESTION 8**

Click the Exhibit button.

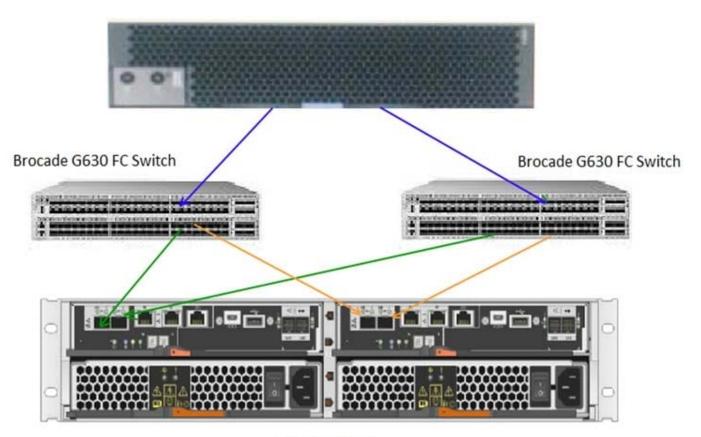

E-Series EF280

A customer\\'s host is running a Red Hat Enterprise Linux 7.6 server with dm-mp configured for ALUA and is connected to a single volume on the EF280 system that is shown in the exhibit.

In this scenario, how many active/optimized paths are available to the volume?

A. 2

B. 8

- C. 4
- D. 6

Correct Answer: C

# **QUESTION 9**

An administrator is asked to provision a 1 TB volume to hold non-critical temporary data for a seismic-analysis application. The volume requires the highest possible IOPS.

In this scenario, which configuration would satisfy this requirement?

- A. RAID 6 Dynamic Disk Pool with a 256 KiB segment size
- B. RAID 5 volume group with a 256 KiB segment size
- C. RAID 0 volume group with a 32 KiB segment size
- D. RAID 6 Dynamic Disk Pool with a 32 KiB segment size

Correct Answer: B

#### **QUESTION 10**

Which two steps are required to enable multifactor authentication on an E-Series system? (Choose two.)

- A. Test SSO login
- B. Configure In-Band Management
- C. Map roles
- D. Configure LDAP
- Correct Answer: AB

Reference: https://www.netapp.com/us/media/tr-4712.pdf

### **QUESTION 11**

Which file contains the configuration for a multipath driver for FC on Linux systems?

- A. /etc/kernel/mp.conf
- B. /opt/multipath/multipath.cnf
- C. /etc/multipath.conf
- D. /etc/dm-multipath.conf
- Correct Answer: C

Reference: https://library.netapp.com/ecm/ecm\_download\_file/ECMP12404601

## **QUESTION 12**

You are adding drives to an existing Dynamic Disk Pool (DDP).

In this scenario, which two drive characteristics should you consider when selecting the drives? (Choose two.)

- A. if the drives are the same capacity or larger
- B. if the drives have a compatible security type
- C. if the drives are from the same manufacturer
- D. if the drives have the same firmware level
- Correct Answer: AB
- Reference: https://www.netapp.com/us/media/tr-4652.pdf